## Package 'robustfa'

April 16, 2023

<span id="page-0-0"></span>Type Package

Title Object Oriented Solution for Robust Factor Analysis

Version 1.1-0

Date 2023-03-21

Author Frederic Bertrand [cre] (<<https://orcid.org/0000-0002-0837-8281>>), Ying-Ying Zhang (Robert) [aut]

Maintainer Frederic Bertrand <frederic.bertrand@utt.fr>

Description Outliers virtually exist in any datasets of any application field. To avoid the impact of outliers, we need to use robust estimators. Classical estimators of multivariate mean and covariance matrix are the sample mean and the sample covariance matrix. Outliers will affect the sample mean and the sample covariance matrix, and thus they will affect the classical factor analysis which depends on the classical estimators (Pison, G., Rousseeuw, P.J., Filzmoser, P. and Croux, C. (2003) [<doi:10.1016/S0047-259X\(02\)00007-6>](https://doi.org/10.1016/S0047-259X(02)00007-6)). So it is necessary to use the robust estimators of the sample mean and the sample covariance matrix. There are several robust estimators in the literature: Minimum Covariance Determinant estimator, Orthogonalized Gnanadesikan-Kettenring, Minimum Volume Ellipsoid, M, S, and Stahel-Donoho.

The most direct way to make multivariate analysis more robust is to replace the sample mean and the sample covariance matrix of the classical estimators to robust estimators (Maronna, R.A., Martin, D. and Yohai, V. (2006) [<doi:10.1002/0470010940>](https://doi.org/10.1002/0470010940)) (Todorov, V. and Filzmoser, P. (2009)  $\langle \text{doi:10.18637/} \text{iss.v032.i03>}\rangle$ , which is our choice of robust factor analysis. We created an object oriented solution for robust factor analysis based on new S4 classes.

License GPL  $(>= 2)$ 

**Depends** rrcov,  $R$  ( $>= 2.15.0$ )

Imports methods, stats4, stats

Suggests grid, lattice, cluster, mclust, MASS, ellipse, knitr, rmarkdown

LazyLoad yes

LazyData yes Encoding UTF-8 RoxygenNote 7.2.1 VignetteBuilder knitr, rmarkdown NeedsCompilation no Repository CRAN Date/Publication 2023-04-16 14:40:02 UTC

## R topics documented:

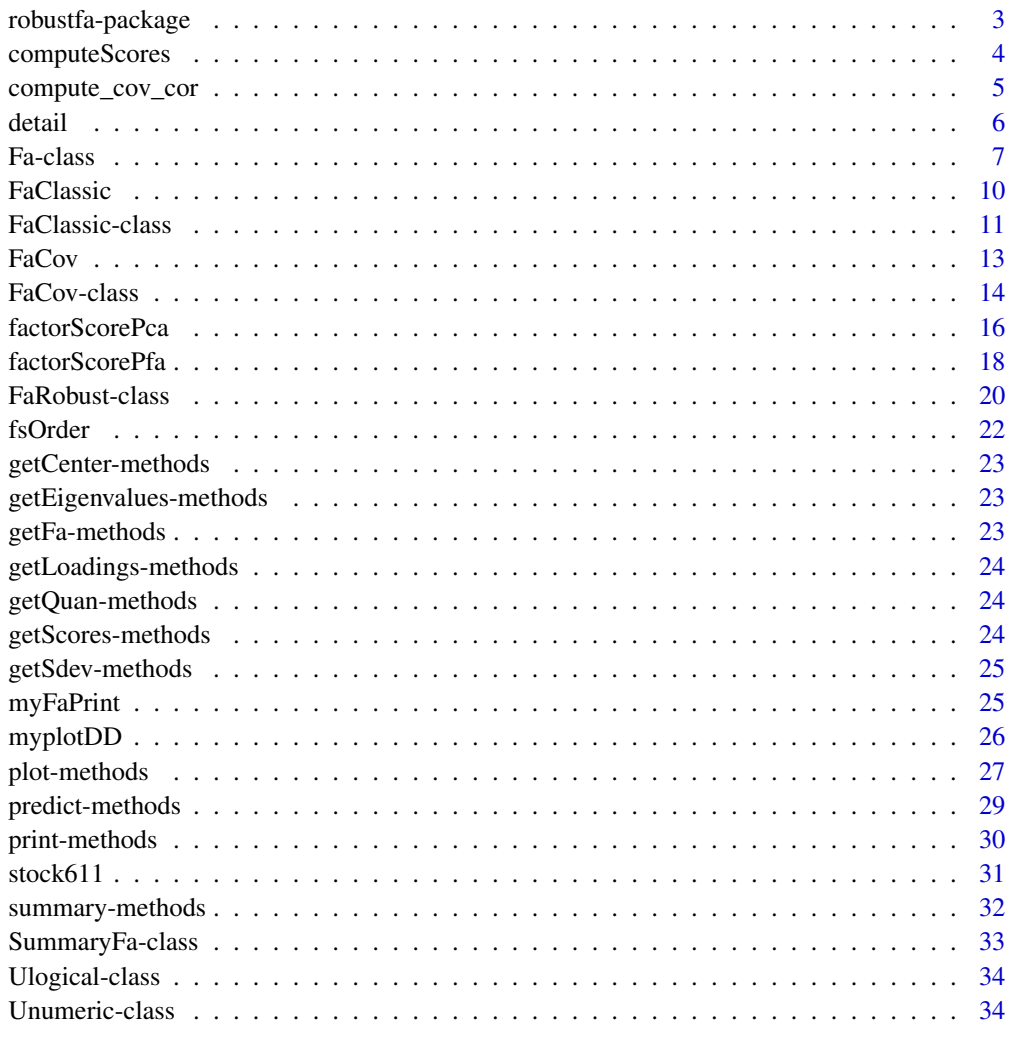

**Index** [36](#page-35-0)

<span id="page-2-0"></span>robustfa-package *An Object Oriented Solution for Robust Factor Analysis*

#### Description

Outliers virtually exist in any datasets of any application field. To avoid the impact of outliers, we need to use robust estimators. Classical estimators of multivariate mean and covariance matrix are the sample mean and the sample covariance matrix. Outliers will affect the sample mean and the sample covariance matrix, and thus they will affect the classical factor analysis which depends on the classical estimators (Pison, G., Rousseeuw, P.J., Filzmoser, P. and Croux, C. (2003) [doi:10.1016/](https://doi.org/10.1016/S0047-259X%2802%2900007-6) [S0047259X\(02\)000076\)](https://doi.org/10.1016/S0047-259X%2802%2900007-6). So it is necessary to use the robust estimators of the sample mean and the sample covariance matrix. There are several robust estimators in the literature: MCD, OGK, MVE, M, S, and Stahel-Donoho. The most direct way to robustify multivariate anal-ysis is to replace the sample mean and the sample covariance matrix of the classical estimators to robust estima-tors (Maronna, R.A., Martin, D. and Yohai, V. (2006) [doi:10.1002/0470010940\)](https://doi.org/10.1002/0470010940) (Todorov, V. and Filzmoser, P. (2009) [doi:10.18637/jss.v032.i03\)](https://doi.org/10.18637/jss.v032.i03), which is our choice of robust factor analysis. robustfa is an object oriented solution for robust factor analysis. In the solution, new S4 classes "Fa", "FaClassic", "FaRobust", "FaCov", "SummaryFa" are created.

#### Details

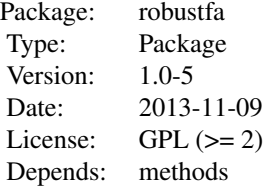

The most important functions are: [FaClassic](#page-9-1), [FaCov](#page-12-1), [factorScorePca](#page-15-1), [factorScorePfa](#page-17-1)

#### Author(s)

Ying-Ying Zhang (Robert)

Maintainer: Ying-Ying Zhang (Robert) <robertzhangyying@qq.com>

#### References

Zhang, Y. Y. (2013), An Object Oriented Solution for Robust Factor Analysis.

#### Examples

library("robustfa")

<span id="page-3-0"></span>

### Description

Compute factor scores on the result of factor analysis method, the method is one of "mle", "pca", and "pfa".

### Usage

 $computescores(out, x = data, covmat = covmat, cor = cor, scoresMethod = scoresMethod)$ 

### Arguments

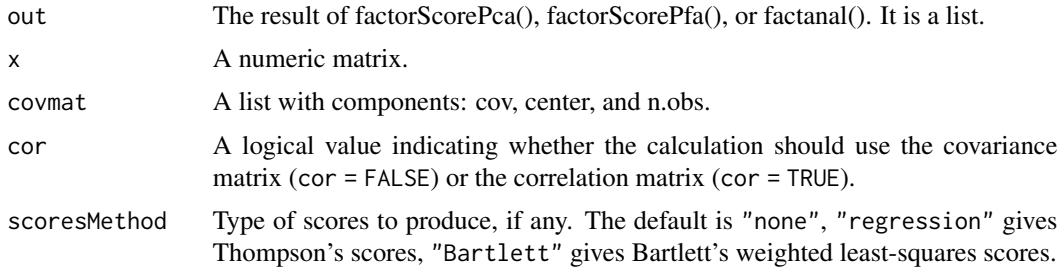

### Value

The output is a list. Except for the components of out, it also has components:

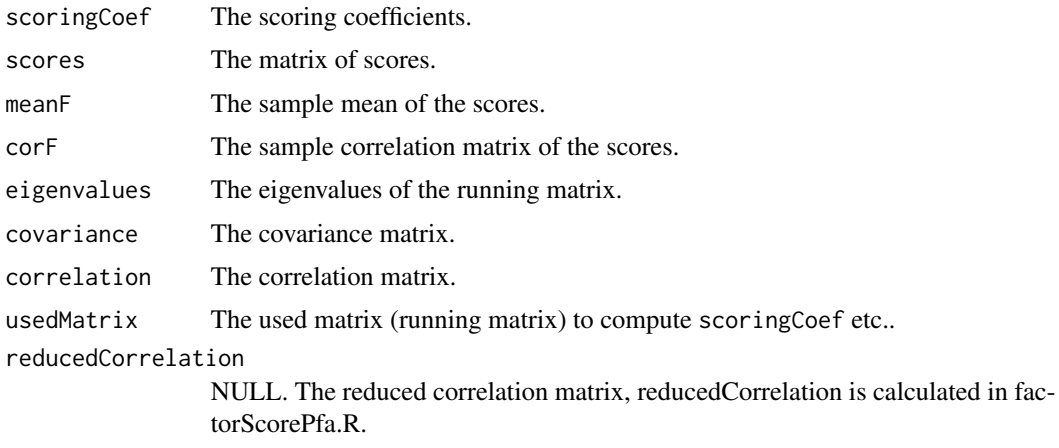

 $scoringCoef = F = meanF = corF = NULL if scoresMethod = "none".$ 

### Author(s)

Ying-Ying Zhang (Robert) <robertzhangyying@qq.com>

<span id="page-4-0"></span>compute\_cov\_cor 5

### References

Zhang, Y. Y. (2013), An Object Oriented Solution for Robust Factor Analysis.

#### Examples

```
data("stock611")
stock604 = stock611[-c(92, 2, 337, 338, 379, 539, 79), ]data = as.matrix(stock604[, 3:12])
factors = 2
cor = TRUE
scoresMethod = "regression"
covx = rrcov::Cov(data)
covmat = list(cov = rrcov::getCov(covx), center = rrcov::getCenter(covx), n.obs = covx@n.obs)
out = stats::factanal(factors = factors, covmat = covmat)
out = computeScores(out, x = data, covmat = covmat, cor = cor, scoresMethod = scoresMethod)out
```
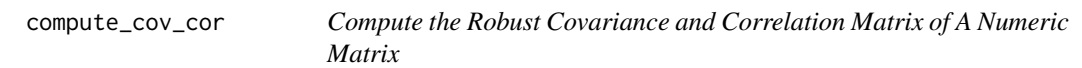

### Description

Compute the robust covariance and correlation matrix of a numeric matrix. The function is used to check whether  $S_r$  !=  $S_r$ \_tilda and  $R_r$  ==  $R_r$ \_tilda?

### Usage

```
compute_cov_cor(x, control)
```
#### Arguments

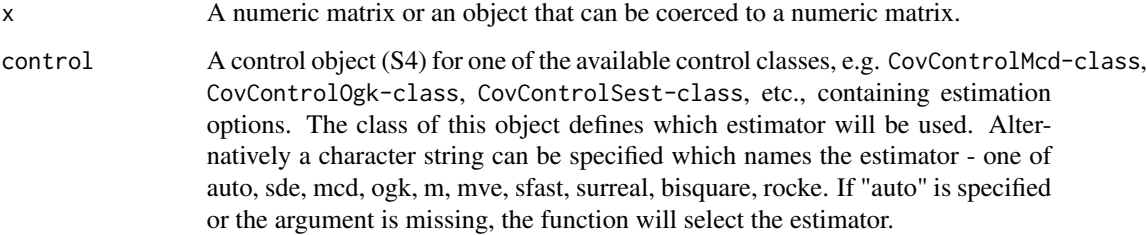

<span id="page-5-0"></span>6 detail and the contract of the contract of the contract of the contract of the contract of the contract of the contract of the contract of the contract of the contract of the contract of the contract of the contract of t

### Value

A list with the following components:

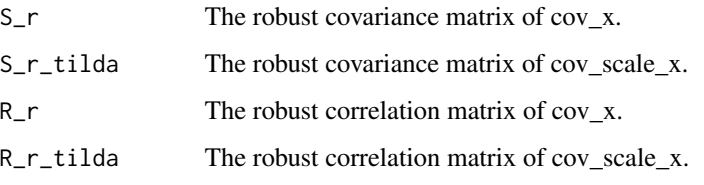

 $cov_x = rrow::CovRobust(x = x, control = control) cov_scale_x = rrow::CovRobust(x = scale(x),$  $control = control)$ 

### Author(s)

Ying-Ying Zhang (Robert) <robertzhangyying@qq.com>

### References

Zhang, Y. Y. (2013), An Object Oriented Solution for Robust Factor Analysis.

### Examples

data("hbk")  $hbk.x = hbk[, 1:3]$  $compute\_cov\_cor(x = hbk.x, control = "mcd")$ 

detail *Show Details of an Object*

### Description

Show details of an object.

### Usage

detail(x)

#### Arguments

x Any R object to be tested.

#### <span id="page-6-0"></span>Fa-class 7

### Value

A list with components:

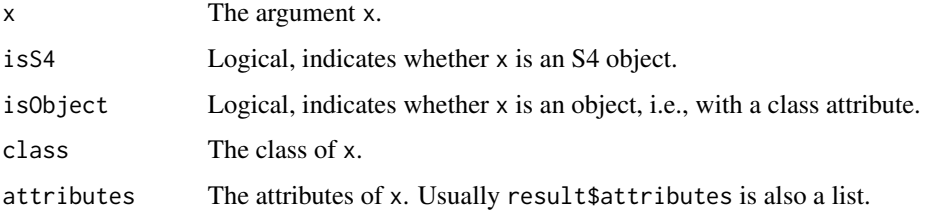

### Author(s)

Ying-Ying Zhang (Robert) <robertzhangyying@qq.com>

### References

Zhang, Y. Y. (2013), An Object Oriented Solution for Robust Factor Analysis.

### See Also

[isS4](#page-0-0), [is.object](#page-0-0), [class](#page-0-0), [attributes](#page-0-0)

### Examples

```
data(stock611)
detail(stock611)
```

```
facovRegOgk=FaCov(x=scale(stock611[,3:12]), factors=3, cov.control = rrcov::CovControlOgk(),
scoresMethod = "regression"); facovRegOgk
detail(facovRegOgk)
```
<span id="page-6-1"></span>Fa-class *Class* "Fa"

### Description

Class "Fa" is a virtual base class for all classical and robust FA classes. "Fa" searves as a base class for deriving all other classes representing the results of the classical and robust Factor Analysis methods.

### Objects from the Class

A virtual Class: No objects may be created from it.

#### **Slots**

- call: Object of class "language" an unevaluated function call.
- converged: Object of class "Ulogical" a logical character indicates whether the iterations converged.
- loadings: Object of class "matrix" the matrix of variable loadings.
- communality: Object of class "Uvector" the communality.
- uniquenesses: Object of class "vector" the uniquenesses computed.
- cor: Object of class "Ulogical" A logical value indicating whether the calculation should use the covariance matrix (cor = FALSE) or the correlation matrix (cor = TRUE).
- covariance: Object of class "matrix" The robust/classical covariance matrix.
- correlation: Object of class "matrix" The robust/classical correlation matrix.
- usedMatrix: Object of class "matrix" The used matrix (running matrix). It may be the covariance or correlation matrix according to the value of cor.
- reducedCorrelation: Object of class "Umatrix" The last reduced correlation matrix. reduced-Correlation is only calculated in factorScorePfa.R.
- criteria: Object of class "Unumeric". The results of the optimization: the value of the negative log-likelihood and information on the iterations used.
- factors: Object of class "numeric" the number of factors.

dof: Object of class "Unumeric". The number of degrees of freedom of the factor analysis model.

- method: Object of class "character". The method: one of "mle", "pca", and "pfa".
- scores: Object of class "Umatrix". If requested, a matrix of scores.
- scoresMethod: Object of class "character". The scores method: one of "none", "regression", and "Bartlett".
- scoringCoef: Object of class "Umatrix" the matrix of scoring coefficients.
- meanF: Object of class "Uvector" the column means of scores.
- corF: Object of class "Umatrix" the correlation matrix of the scores.
- STATISTIC: Object of class "Unumeric". The significance-test statistic, if it can be computed.
- PVAL: Object of class "Unumeric". The significance-test P value, if it can be computed.
- n.obs: Object of class "numeric". The number of observations.
- center: Object of class "Uvector". The center of the data.
- eigenvalues: Object of class "vector" the eigenvalues.
- cov.control: Object of class "UCovControl". Record the cov control method.

#### Methods

**getCenter** signature(obj =  $"Fa"$ ): center of the data

- **getEigenvalues** signature(obj = "Fa"): the eigenvalues of the covariance/correlation matrix
- **getFa** signature(obj = "Fa"): returns an S3 list of class fa for compatibility with the function factanal(). Thus the standard screeplot() can be used.
- $getLoadings$  signature(obj = "Fa"): returns the matrix loadings

#### Fa-class 9

- $getQuantive(obj = "Fa")$ : returns the number of observations used in the computation, i.e., n.obs
- getScores signature(obj = "Fa"): if requested, a matrix of scores.
- **getSdev** signature(obj =  $"Fa"$ ): returns the standard deviations of the factor analysis, i.e., the square roots of the eigenvalues of the covariance/correlation matrix
- plot signature( $x = "Fa", y = "missing"}$ ): produces a scatterplot of the factor scores (if which = "factorScore") or shows the eigenvalues plot (if which = "screeplot")
- predict signature(object = "Fa"): calculates prediction using the results in object. The newdata argument is an optional data frame or matrix in which to look for variables with which to predict. If newdata is omitted, the scores are used.

**print** signature( $x = "Fa"$ ): prints the results.  $obj = print(obj)$ 

summary signature(object =  $"Fa"$ ): produce result summaries of an object of class  $"Fa"$ .

#### Author(s)

Ying-Ying Zhang (Robert) <robertzhangyying@qq.com>

#### References

Bartlett, M. S. (1937) The statistical conception of mental factors. *British Journal of Psychology*, 28, 97–104.

Bartlett, M. S. (1938) Methods of estimating mental factors. *Nature*, 141, 609–610.

Joreskog, K. G. (1963) *Statistical Estimation in Factor Analysis*. Almqvist and Wicksell.

Lawley, D. N. and Maxwell, A. E. (1971) *Factor Analysis as a Statistical Method*. Second edition. Butterworths.

Thomson, G. H. (1951) *The Factorial Analysis of Human Ability*. London University Press.

Zhang, Y. Y. (2013), An Object Oriented Solution for Robust Factor Analysis.

Zhang, Y. Y. (2014), Robust Factor Analysis and Its Applications in the CSI 100 Index, *Open Journal of Social Sciences* 2(07):12-18, [doi:10.4236/jss.2014.27003.](https://doi.org/10.4236/jss.2014.27003)

### See Also

[FaClassic-class](#page-10-1), [FaCov-class](#page-13-1), [FaRobust-class](#page-19-1), [Fa-class](#page-6-1)

#### Examples

showClass("Fa")

<span id="page-9-1"></span><span id="page-9-0"></span>

### Description

Performs a classical factor analysis and returns the results as an object of class "FaClassic" (a.k.a. constructor).

#### Usage

```
FaClassic(x, ...)
## S3 method for class 'formula'
FaClassic(formula, data = NULL, factors = 2, cor = FALSE, method = "mle",
scoresMethod = "none", ...)## Default S3 method:
FaClassic(x, factors = 2, cor = FALSE, method = c("mle", "pca", "pfa"),scoresMethod = c("none", "regression", "Bartlett"), ...)
```
### Arguments

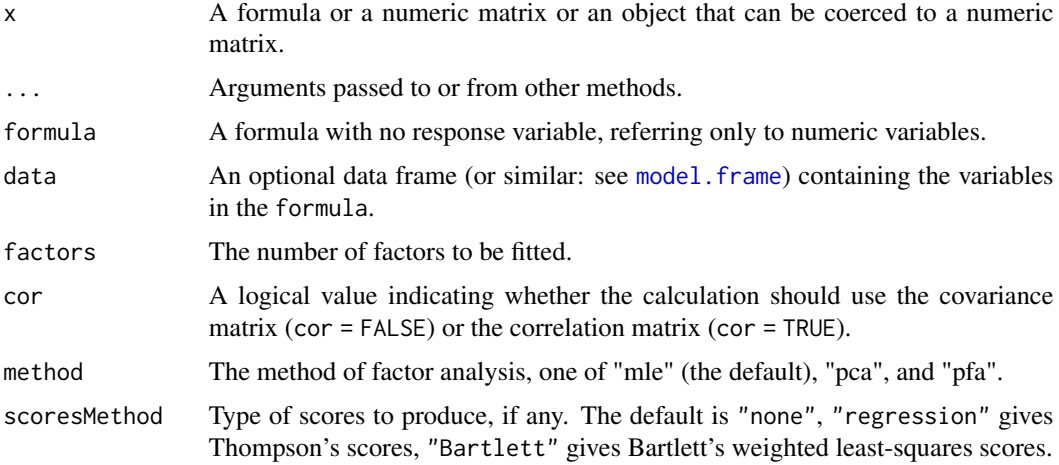

#### Value

An S4 object of class [FaClassic-class](#page-10-1) which is a subclass of the virtual class [Fa-class](#page-6-1).

### Author(s)

Ying-Ying Zhang (Robert) <robertzhangyying@qq.com>

### References

Zhang, Y. Y. (2013), An Object Oriented Solution for Robust Factor Analysis.

### <span id="page-10-0"></span>FaClassic-class 11

### See Also

[FaClassic-class](#page-10-1), [FaCov-class](#page-13-1), [FaRobust-class](#page-19-1), [Fa-class](#page-6-1)

#### Examples

```
data("hbk")
hbk.x = hbk[, 1:3]
## faClassicPcaReg uses the default method
faclassicPcaReg = FaClassic(x = hbk.x, factors = 2, method = "pca",scoresMethod = "regression"); faClassicPcaReg
summary(faClassicPcaReg)
## faClassicForPcaReg uses the formula interface
## faClassicForPcaReg = faClassicPcaReg
faClassicForPcaReg = FaClassic(~., data=as.data.frame(hbk.x), factors = 2,
method = "pca", scoresMethod = "regression"); faClassicForPcaReg
summary(faClassicForPcaReg)
```
<span id="page-10-1"></span>FaClassic-class *Class* "FaClassic"

#### Description

Contains the results of a classical Factor Analysis

#### Objects from the Class

Objects can be created by calls of the form new("FaClassic", ...). But the usual way of creating FaClassic objects is a call to the function FaClassic which serves as a constructor.

#### **Slots**

call: Object of class "language" an unevaluated function call

converged: Object of class "Ulogical" a logical character indicates whether the iterations converged

loadings: Object of class "matrix" the matrix of variable loadings

uniquenesses: Object of class "vector" the uniquenesses computed

covariance: Object of class "matrix" the covariance matrix

correlation: Object of class "matrix" the correlation matrix

usedMatrix: Object of class "matrix" the used matrix (running matrix)

criteria: Object of class "Unumeric". The results of the optimization: the value of the negative log-likelihood and information on the iterations used.

factors: Object of class "numeric" the number of factors

<span id="page-11-0"></span>dof: Object of class "Unumeric". The number of degrees of freedom of the factor analysis model.

method: Object of class "character". The method: one of "mle", "pca", and "pfa".

scores: Object of class "Umatrix". If requested, a matrix of scores.

scoresMethod: Object of class "character". The scores method: one of "none", "regression", and "Bartlett".

STATISTIC: Object of class "Unumeric". The significance-test statistic, if it can be computed.

PVAL: Object of class "Unumeric". The significance-test P value, if it can be computed.

n.obs: Object of class "Unumeric". The number of observations if available.

center: Object of class "Uvector". The center of the data.

eigenvalues: Object of class "vector" the eigenvalues

cov.control: Object of class "UCovControl". Record the cov control method.

#### Extends

Class ["Fa"](#page-6-1), directly.

### Methods

No methods defined with class "FaClassic" in the signature.

#### Author(s)

Ying-Ying Zhang (Robert) <robertzhangyying@qq.com>

#### References

Zhang, Y. Y. (2013), An Object Oriented Solution for Robust Factor Analysis.

### See Also

[FaClassic-class](#page-10-1), [FaCov-class](#page-13-1), [FaRobust-class](#page-19-1), [Fa-class](#page-6-1)

#### Examples

```
showClass("FaClassic")
```
### <span id="page-12-1"></span><span id="page-12-0"></span>Description

Robust factor analysis are obtained by replacing the classical covariance matrix by a robust covariance estimator. This can be one of the available estimators in rrcov, i.e., MCD, OGK, M, S, SDE, or MVE estimator.

### Usage

```
FaCov(x, \ldots)## S3 method for class 'formula'
FaCov(formula, data = NULL, factors = 2, cor = FALSE, method = "mle",
scoresMethod = "none", ...)## Default S3 method:
FaCov(x, factors = 2, cor = FALSE, cov.contrib = rrcov::CovControlMed(),method = c("mle", "pca", "pfa"),
scoresMethod = c("none", "regression", "Bartlett"), ...)
```
### Arguments

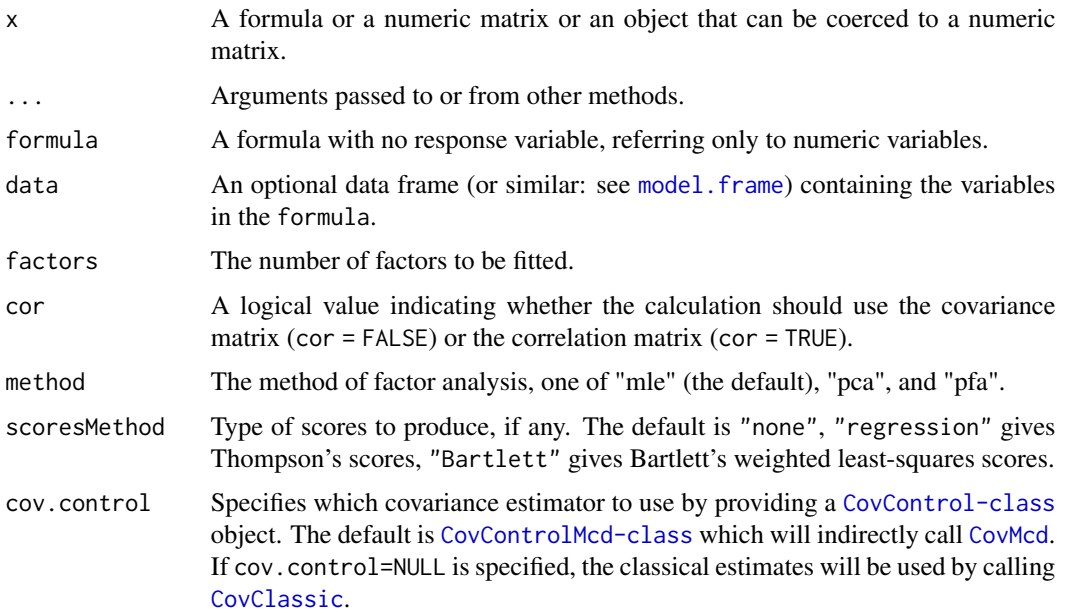

### Details

FaCov, serving as a constructor for objects of class [FaCov-class](#page-13-1) is a generic function with "formula" and "default" methods.

### <span id="page-13-0"></span>Value

An S4 object of class [FaCov-class](#page-13-1) which is a subclass of the virtual class [Fa-class](#page-6-1).

#### Author(s)

Ying-Ying Zhang (Robert) <robertzhangyying@qq.com>

### References

Zhang, Y. Y. (2013), An Object Oriented Solution for Robust Factor Analysis.

#### See Also

[FaClassic-class](#page-10-1), [FaCov-class](#page-13-1), [FaRobust-class](#page-19-1), [Fa-class](#page-6-1)

#### Examples

```
data("hbk")
hbk.x = hbk[,1:3]
##
## faCovPcaRegMcd is obtained from FaCov.default
##
facovPcaRegMed = FaCov(x = hbk.x, factors = 2, method = "pca",scoresMethod = "regression", cov.control = rrcov::CovControlMcd()); faCovPcaRegMcd
##
## In fact, it is equivalent to use FaCov.formula
## faCovForPcaRegMcd = faCovPcaRegMcd
##
factorPcaRegMed = FaCov(\sim ., data = as.data-frame(hbk.x),factors = 2, method = "pca", scoresMethod = "regression",
cov.control = rrcov::CovControlMcd()); faCovForPcaRegMcd
```
<span id="page-13-1"></span>FaCov-class *Class* "FaCov"

### **Description**

Robust FA based on a robust covariance matrix. Robust FA are obtained by replacing the classical covariance matrix by a robust covariance estimator. This can be one of the available in rrcov estimators, i.e., MCD, OGK, M, S, SDE, or MVE estimator.

#### Objects from the Class

Objects can be created by calls of the form new("FaCov", ...). But the usual way of creating FaCov objects is a call to the function FaCov which serves as a constructor.

#### <span id="page-14-0"></span>FaCov-class 15

#### **Slots**

- call: Object of class "language" an unevaluated function call
- converged: Object of class "Ulogical" a logical character indicates whether the iterations converged
- loadings: Object of class "matrix" the matrix of variable loadings

uniquenesses: Object of class "vector" the uniquenesses computed

covariance: Object of class "matrix" the covariance matrix

correlation: Object of class "matrix" the correlation matrix

- usedMatrix: Object of class "matrix" the used matrix (running matrix)
- criteria: Object of class "Unumeric". The results of the optimization: the value of the negative log-likelihood and information on the iterations used.

factors: Object of class "numeric" the number of factors

- dof: Object of class "Unumeric". The number of degrees of freedom of the factor analysis model.
- method: Object of class "character". The method: one of "mle", "pca", and "pfa".
- scores: Object of class "Umatrix". If requested, a matrix of scores.
- scoresMethod: Object of class "character". The scores method: one of "none", "regression", and "Bartlett".
- STATISTIC: Object of class "Unumeric". The significance-test statistic, if it can be computed.

PVAL: Object of class "Unumeric". The significance-test P value, if it can be computed.

- n.obs: Object of class "Unumeric". The number of observations if available.
- center: Object of class "Uvector". The center of the data.
- eigenvalues: Object of class "vector" the eigenvalues
- cov.control: Object of class "UCovControl". Record the cov control method.

### Extends

Class ["FaRobust"](#page-19-1), directly. Class ["Fa"](#page-6-1), by class "FaRobust", distance 2.

#### Methods

No methods defined with class "FaCov" in the signature.

#### Author(s)

Ying-Ying Zhang (Robert) <robertzhangyying@qq.com>

#### References

Zhang, Y. Y. (2013), An Object Oriented Solution for Robust Factor Analysis.

### See Also

[FaClassic-class](#page-10-1), [FaCov-class](#page-13-1), [FaRobust-class](#page-19-1), [Fa-class](#page-6-1)

### Examples

```
showClass("FaCov")
```
<span id="page-15-1"></span>factorScorePca *Factor Analysis by Principal Component Analysis (PCA)*

### Description

Perform principal component factor analysis on a covariance matrix or data matrix.

### Usage

```
factorScorePca(x, factors = 2, covmat = NULL, cor = FALSE,rotation = c("varimax", "none"),
scoresMethod = c("none", "regression", "Bartlett"))
```
### Arguments

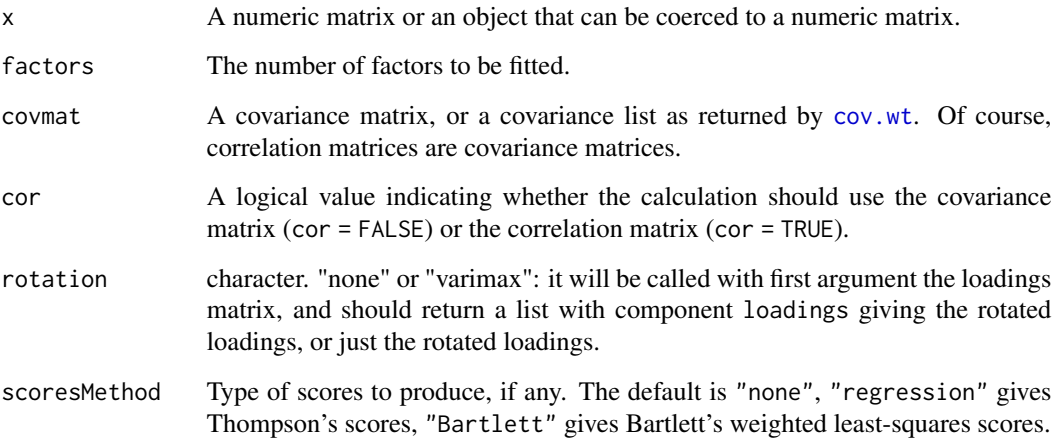

### Details

Other feasible usages are:

factorScorePca(factors, covmat)

factorScorePca(x, factors, rotation, scoresMethod)

If x is missing, then the following components of the result will be NULL: scores, ScoringCoef, meanF, corF, and n.obs.

<span id="page-15-0"></span>

### <span id="page-16-0"></span>factorScorePca 17

### Value

An object of class "factorScorePca" with components:

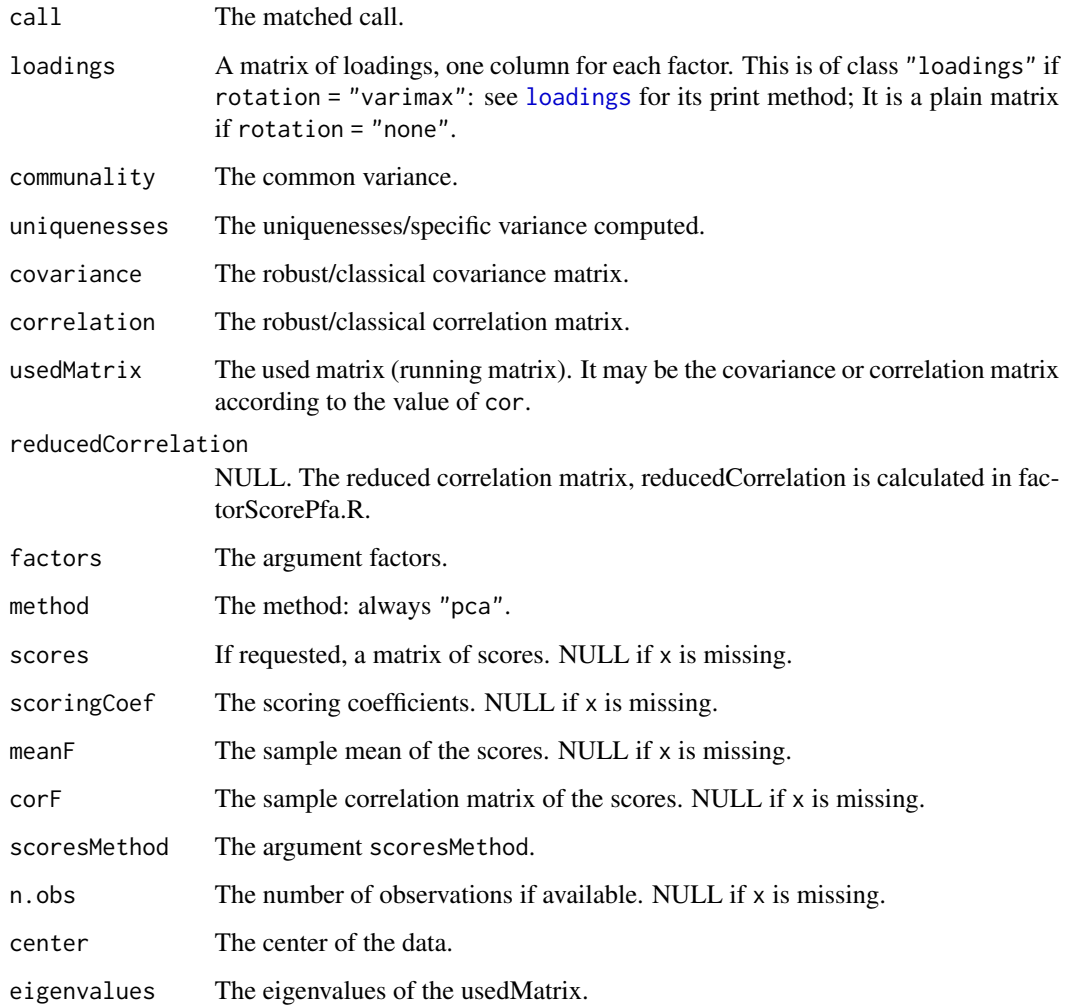

### Author(s)

Ying-Ying Zhang (Robert) <robertzhangyying@qq.com>

### References

Zhang, Y. Y. (2013), An Object Oriented Solution for Robust Factor Analysis.

## See Also

[factorScorePfa](#page-17-1), [factanal](#page-0-0)

### Examples

```
data(stock611)
R611=cor(stock611[,3:12]); R611
## covmat is a matrix
fsPca1=factorScorePca(factors = 3, covmat = R611); fsPca1
## covmat is a list
covx <- rrcov::Cov(stock611[,3:12])
covmat <- list(cov=rrcov::getCov(covx), center=rrcov::getCenter(covx), n.obs=covx@n.obs)
fsPca2=factorScorePca(factors = 3, covmat = covmat); fsPca2
## fsPca3 contains scores etc.
fsPca3=factorScorePca(x = stock611[,3:12], factors = 2, cor = TRUE, rotation = "varimax",
scoresMethod = "regression"); fsPca3
```

```
factorScorePfa Factor Analysis by Principal Factor Analysis (PFA)
```
### Description

Perform principal factor factor analysis on a covariance matrix or data matrix.

#### Usage

```
factorScorePfa(x, factors = 2, covmat = NULL, cor = FALSE,rotation = c("varimax", "none"),
scoresMethod = c("none", "regression", "Bartlett"))
```
### Arguments

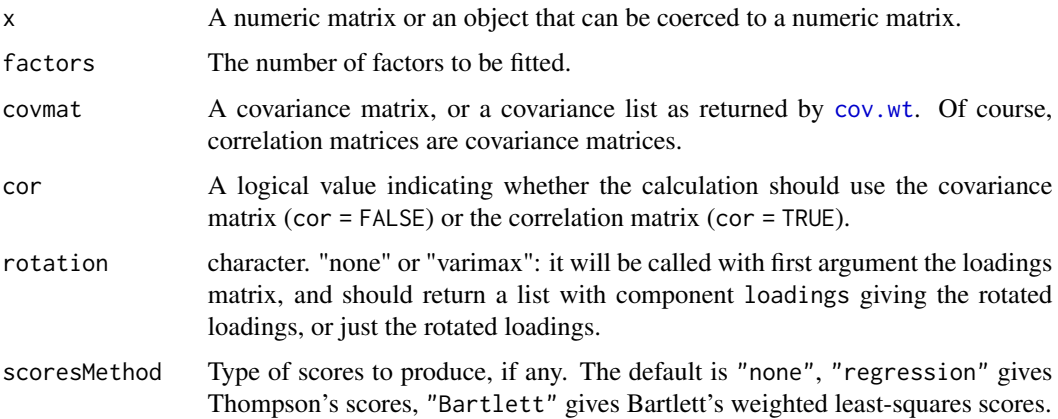

<span id="page-17-0"></span>

### <span id="page-18-0"></span>factorScorePfa 19

### Details

Other feasible usages are:

factorScorePfa(factors, covmat)

factorScorePfa(x, factors, rotation, scoresMethod)

If x is missing, then the following components of the result will be NULL: scores, ScoringCoef, meanF, corF, and n.obs.

### Value

An object of class "factorScorePfa" with components:

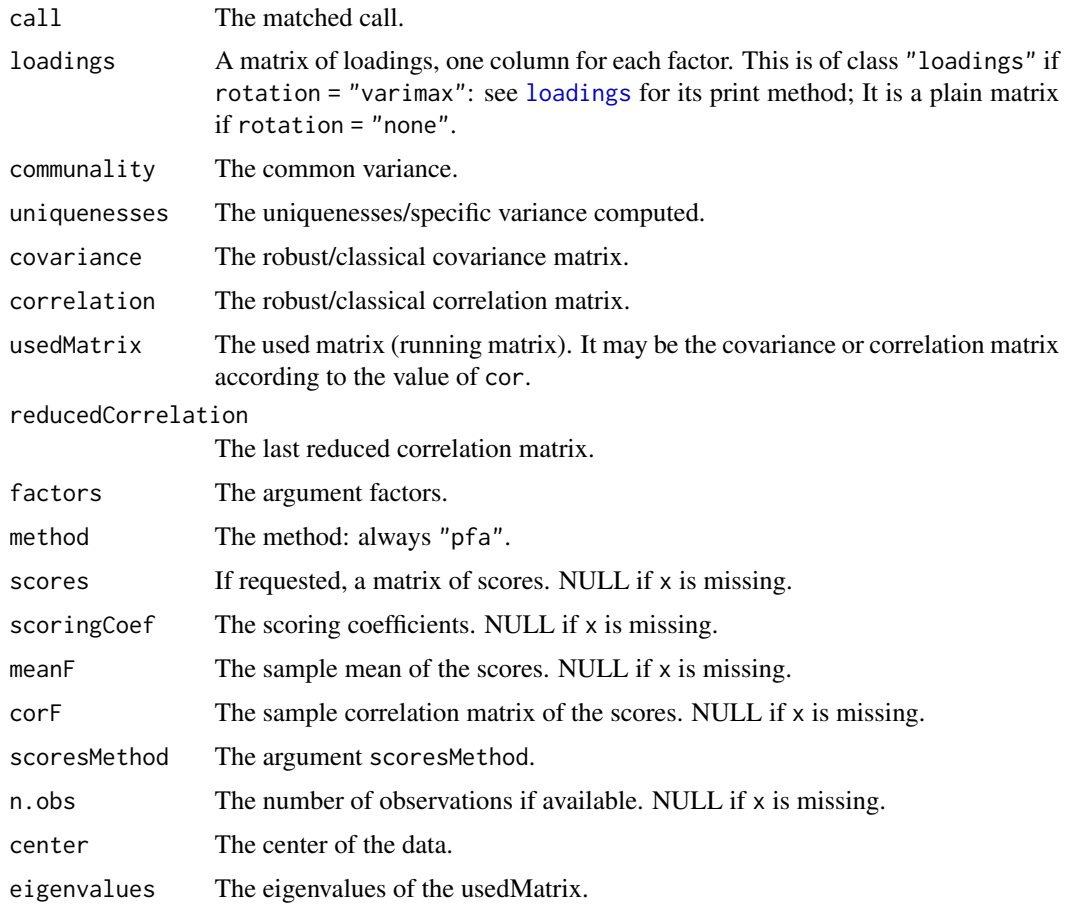

### Author(s)

Ying-Ying Zhang (Robert) <robertzhangyying@qq.com>

### References

Zhang, Y. Y. (2013), An Object Oriented Solution for Robust Factor Analysis.

### <span id="page-19-0"></span>See Also

[factorScorePca](#page-15-1), [factanal](#page-0-0)

#### Examples

```
data(stock611)
R611 = cor(stock611[,3:12]); R611
## covmat is a matrix
fsPfa1 = factorScorePfa(factors = 3, covmat = R611); fsPfa1
## covmat is a list
covx = rrcov::Cov(stock611[, 3:12])covmat = list(cov = rrcov::getCov(covx), center = rrcov::getCenter(covx), n.obs = covx@n.obs)
fsPfa2 = factorscorePfa(factors = 3, cor = TRUE, covmat = covmat); fsPfa2## fsPfa3 contains scores etc.
fsPfa3 = factorscorePfa(x = stock611[, 3:12], factors = 2,cor = TRUE, rotation = "varimax", scoresMethod = "regression"); fsPfa3
```
<span id="page-19-1"></span>FaRobust-class *Class* "FaRobust"

#### **Description**

Class "FaRobust" is a virtual base class for all robust FA classes. Currently the only available robust FA class is "FaCov". The class "FaRobust" serves as a base class for deriving all other classes representing the results of the robust Factor Analysis methods.

### Objects from the Class

A virtual Class: No objects may be created from it.

#### **Slots**

call: Object of class "language" an unevaluated function call

converged: Object of class "Ulogical" a logical character indicates whether the iterations converged

loadings: Object of class "matrix" the matrix of variable loadings

uniquenesses: Object of class "vector" the uniquenesses computed

covariance: Object of class "matrix" the covariance matrix

correlation: Object of class "matrix" the correlation matrix

usedMatrix: Object of class "matrix" the used matrix (running matrix)

### <span id="page-20-0"></span>FaRobust-class 21

- criteria: Object of class "Unumeric". The results of the optimization: the value of the negative log-likelihood and information on the iterations used.
- factors: Object of class "numeric" the number of factors
- dof: Object of class "Unumeric". The number of degrees of freedom of the factor analysis model.

method: Object of class "character". The method: one of "mle", "pca", and "pfa".

- scores: Object of class "Umatrix". If requested, a matrix of scores.
- scoresMethod: Object of class "character". The scores method: one of "none", "regression", and "Bartlett".
- STATISTIC: Object of class "Unumeric". The significance-test statistic, if it can be computed.

PVAL: Object of class "Unumeric". The significance-test P value, if it can be computed.

n.obs: Object of class "Unumeric". The number of observations if available.

center: Object of class "Uvector". The center of the data.

eigenvalues: Object of class "vector" the eigenvalues

cov.control: Object of class "UCovControl". Record the cov control method.

### Extends

Class ["Fa"](#page-6-1), directly.

#### Methods

No methods defined with class "FaRobust" in the signature.

#### Author(s)

Ying-Ying Zhang (Robert) <robertzhangyying@qq.com>

#### References

Zhang, Y. Y. (2013), An Object Oriented Solution for Robust Factor Analysis.

### See Also

[FaClassic-class](#page-10-1), [FaCov-class](#page-13-1), [FaRobust-class](#page-19-1), [Fa-class](#page-6-1)

#### Examples

showClass("FaRobust")

<span id="page-21-0"></span>

### Description

Compute the ordered factor scores according to the first/second/third... column of the original factor scores.

### Usage

```
fsOrder(factorScores)
```
#### Arguments

factorScores The original factor scores.

#### Value

A list with m (the number of factors) components:

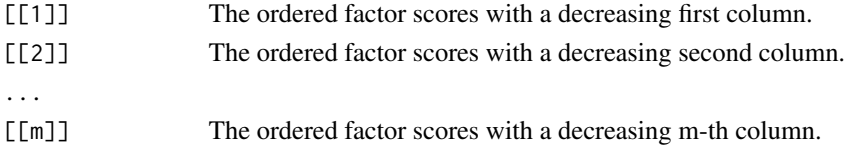

### Author(s)

Ying-Ying Zhang (Robert) <robertzhangyying@qq.com>

#### References

Zhang, Y. Y. (2013), An Object Oriented Solution for Robust Factor Analysis.

#### See Also

[order](#page-0-0)

#### Examples

```
data(stock611)
R611=cor(stock611[,3:12]); R611
## FS.pca contains scores etc.
fsPca=factorScorePca(x = stock611[, 3:12], factors = 2, cor = TRUE,rotation = "varimax", scoresMethod = "regression"); fsPca
```

```
orderedFS=fsOrder(fsPca$scores); orderedFS
```
<span id="page-22-0"></span>getCenter-methods *Access Center slot*

#### Description

Accessor method to the Center slot of an object of class "Fa" and its subclasses.

### Methods

signature(obj = "Fa") Accessor method to the Center slot of an object of class "Fa" and its subclasses

getEigenvalues-methods

*Access Eigenvalues slot*

### Description

Accessor method to the Eigenvalues slot of an object of class "Fa" and its subclasses.

#### Methods

signature(obj = "Fa") Accessor method to the Eigenvalues slot of an object of class "Fa" and its subclasses

getFa-methods *Access slots of "Fa"*

### Description

Accessor method to some slots of an object of class "Fa" and its subclasses. Return a list of class "fa".

#### Methods

signature(obj = "Fa") Accessor method to some slots of an object of class "Fa" and its subclasses. Return a list of class "fa".

### <span id="page-23-0"></span>Description

Accessor method to the Loadings slot of an object of class "Fa" and its subclasses.

### Methods

signature(obj = "Fa") Accessor method to the Loadings slot of an object of class "Fa" and its subclasses

getQuan-methods *Access n.obs slot*

### Description

Accessor method to the n.obs slot of an object of class "Fa" and its subclasses.

### Methods

signature(obj = "Fa") Accessor method to the n.obs slot of an object of class "Fa" and its subclasses

getScores-methods *Access Scores slot*

### Description

Accessor method to the Scores slot of an object of class "Fa" and its subclasses.

### Methods

signature(obj = "Fa") Accessor method to the Scores slot of an object of class "Fa" and its subclasses

<span id="page-24-0"></span>getSdev-methods *Access Standard Deviation slot*

#### Description

Accessor method to the Standard Deviation slot of an object of class "Fa" and its subclasses.

### Methods

signature(obj = "Fa") Accessor method to the Standard Deviation slot of an object of class "Fa" and its subclasses

myFaPrint *Show/Print/Display an Object*

### Description

Show/print/display an object, including the Call, Standard deviations, Loadings, and Rotated variables (if  $print.x = TRUE$ ).

#### Usage

myFaPrint(object, print.x=FALSE)

#### Arguments

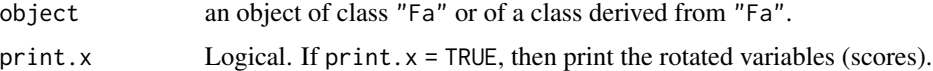

#### Value

An invisible argument object.

#### Author(s)

Ying-Ying Zhang (Robert) <robertzhangyying@qq.com>

### References

Zhang, Y. Y. (2013), An Object Oriented Solution for Robust Factor Analysis.

### See Also

[Fa-class](#page-6-1)

### Examples

```
data("hbk")
hbk.x = hbk[, 1:3]facovPcaRegMed = FaCov(x = hbk.x, factors = 2, method = "pca",scoresMethod = "regression", cov.control = rrcov::CovControlMcd())
## you can use either object or print(object) or myFaPrint(object)
## since faCovPcaRegMcd is an object of class "Fa"
faCovPcaRegMcd
print(faCovPcaRegMcd)
myFaPrint(faCovPcaRegMcd)
```
myplotDD *Distance-Distance Plot*

#### <span id="page-25-1"></span>Description

"myplotDD" is a revised version of ".myddplot" in "plot-utils.R" in the package "rrcov". In "myplotDD", id.n and ind are printed out.

#### Usage

myplotDD(x, cutoff, id.n)

### Arguments

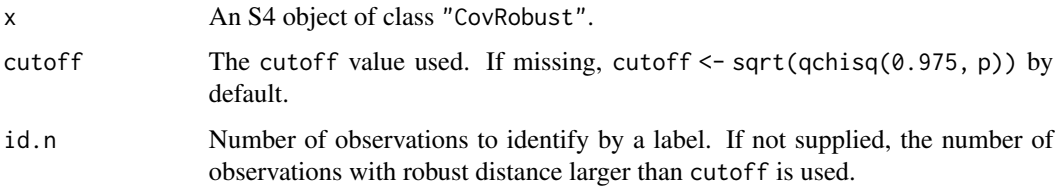

#### Details

Distance-Distance Plot: Plot the vector  $y = rd$  (robust distances) against  $x = md$  (mahalanobis distances). Identify by a label the id.n observations with largest rd. If id.n is not supplied, calculate it as the number of observations larger than cutoff. Use cutoff to draw a horisontal and a vertical line. Draw also a dotted line with a slope 1.

"myplotDD(x)" is equivalent to "plot(x, which="dd")". which: indicate what kind of plot. If which = "dd", then a distance-distance Plot.

<span id="page-25-0"></span>

#### <span id="page-26-0"></span>plot-methods 27

#### Value

A distance-distance plot is shown. Return a list with components:

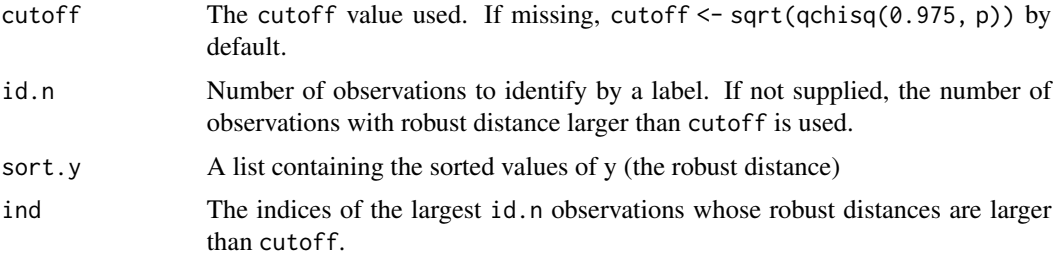

### Author(s)

Ying-Ying Zhang (Robert) <robertzhangyying@qq.com>

### References

Zhang, Y. Y. (2013), An Object Oriented Solution for Robust Factor Analysis.

#### See Also

[plot](#page-25-1), [qchisq](#page-0-0), [CovClassic](#page-0-0), [getDistance](#page-0-0)

### Examples

```
data(stock611)
covMcd=CovRobust(x=scale(stock611[,3:12]), control="mcd"); covMcd
## "myplotDD" shows id.n and ind.
## Note: id.n and ind change each time due to covMcd changes each time!
## However, the ind of largest robust distances do not change.
result = myplotDD(x=covMcd); result
## "myplotDD" is equivalent to "plot(x=covMcd, which="dd")".
plot(x=covMcd, which="dd")
```
plot-methods *Plot an object of class "Fa"*

### Description

Plot an object of class "Fa". If which = "factorScore", then a scatterplot of the factor scores is produced; if which = "screeplot", shows the eigenvalues and is helpful to select the number of factors.

#### Usage

```
## S4 method for signature 'Fa'
plot(x, which=c("factorScore", "screeplot"), choices=1:2)
```
#### Arguments

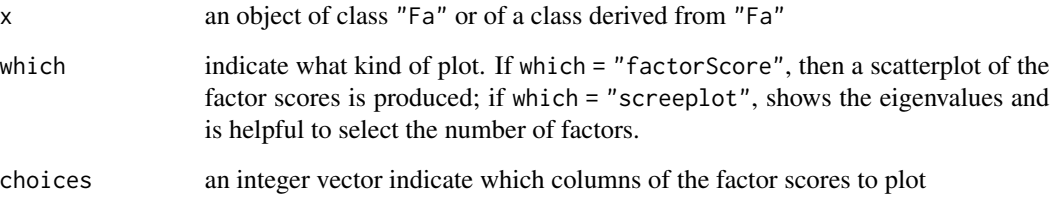

#### Details

The feasible usages are: plot(x, which="factorScore", choices=1:2) plot(x, which="screeplot")

### Methods

signature( $x = "Fa"$ ,  $y = "missing"$ ) generic functions - see plot

### Author(s)

Ying-Ying Zhang (Robert) <robertzhangyying@qq.com>

### References

Zhang, Y. Y. (2013), An Object Oriented Solution for Robust Factor Analysis.

### Examples

```
data("hbk")
hbk.x = hbk[, 1:3]faclassicPcaReg = FaClassic(x = hbk.x, factors = 2, method = "pca",scoresMethod = "regression"); faClassicPcaReg
summary(faClassicPcaReg)
plot(faClassicPcaReg, which = "factorScore", choices = 1:2)
plot(faClassicPcaReg, which = "screeplot")
```
<span id="page-28-0"></span>predict-methods *Calculates prediction*

#### Description

Calculates prediction using the results in object. The newdata argument is an optional data frame or matrix in which to look for variables with which to predict. If newdata is omitted, the scores are used.

#### Usage

predict(object, ...)

#### Arguments

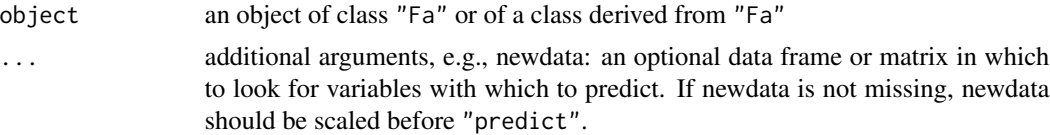

### Methods

```
signature(object = "Fa") generic functions - see print, summary, predict, plot, getCenter,
    getEigenvalues, getFa, getLoadings, getQuan, getScores, getSdev
```
#### Author(s)

Ying-Ying Zhang (Robert) <robertzhangyying@qq.com>

### References

Zhang, Y. Y. (2013), An Object Oriented Solution for Robust Factor Analysis.

#### Examples

```
data("hbk")
hbk.x = hbk[, 1:3]facovPcaRegMed = FaCov(x = hbk.x, factors = 2, method = "pca",scoresMethod = "regression", cov.control = rrcov::CovControlMcd()); faCovPcaRegMcd
## If missing newdata, the scores are used
predict(faCovPcaRegMcd)
##
## If not missing newdata, newdata should be scaled first.
##
newdata = hbk.x[1, ]
```

```
cor = FALSE # the default
newdata = {if (cor == TRUE)# standardized transformation
scale(newdata, center = faCovPcaRegMcd@center,
scale = sqrt(diag(faCovPcaRegMcd@covariance)))
else # cor == FALSE
# centralized transformation
scale(newdata, center = faCovPcaRegMcd@center, scale = FALSE)
}
##
## Now, prediction = predict(faCovPcaRegMcd)[1,] = faCovPcaRegMcd@scores[1,]
##
prediction = predict(faCovPcaRegMcd, newdata = newdata)
prediction
```
print-methods *Print/Display an Object*

### Description

Print/display an object, including the Call, Standard deviations, Loadings.

#### Usage

 $print(x, \ldots)$ 

#### Arguments

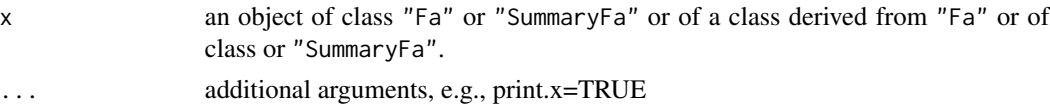

### Value

An invisible argument x.

### Methods

- x = "Fa" generic functions see print, summary, predict, plot, getCenter, getEigenvalues, getFa, getLoadings, getQuan, getScores, getSdev
- x = "SummaryFa" generic functions see print, summary, predict, plot, getCenter, getEigenvalues, getFa, getLoadings, getQuan, getScores, getSdev

### Author(s)

Ying-Ying Zhang (Robert) <robertzhangyying@qq.com>

<span id="page-29-0"></span>

#### <span id="page-30-0"></span> $stock611$  31

#### References

Zhang, Y. Y. (2013), An Object Oriented Solution for Robust Factor Analysis.

#### See Also

[Fa-class](#page-6-1), [SummaryFa-class](#page-32-1)

#### Examples

```
data("hbk")
hbk.x = hbk[.1:3]
facovPcaRegMed = FaCov(x = hbk.x, factors = 2, method = "pca",scoresMethod = "regression", cov.control = rrcov::CovControlMcd())
## you can use either object or print(object) or myFaPrint(object)
## since faCovPcaRegMcd is an object of class "Fa"
faCovPcaRegMcd
print(faCovPcaRegMcd)
myFaPrint(faCovPcaRegMcd)
```
stock611 *The Stocks Data - Year 2001*

#### Description

This data set consists of 611 observations with 12 variables.

### Usage

data(stock611)

#### Format

A data frame with 611 observations on the following 12 variables.

code a numeric vector

name a numeric vector: the Chinese stocks name is replaced by integer, it can be found by its code.

- x1 a numeric vector: main business income (China Yuan)
- x2 a numeric vector: main business profit (China Yuan)
- x3 a numeric vector: total profit (China Yuan)
- x4 a numeric vector: net profit (China Yuan)
- x5 a numeric vector: earnings per share (EPS) (China Yuan)
- x6 a numeric vector: net assets per share (China Yuan)
- <span id="page-31-0"></span> $x7$  a numeric vector: net return on assets  $(\%)$
- x8 a numeric vector: total return on assets (%)
- x9 a numeric vector: total assets (China Yuan)
- x10 a numeric vector: equity

### Details

The data set is from Chinese stock market in the year 2001. It was used in Wang X. M. (2009) to illustrate the factor analysis methods.

#### Source

Wang X. M. (2009) *Applied Multivariate Analysis*. Third edition. ShangHai University of Finance & Economics Press. (This is a Chinese book)

Note: In Wang X. M.'s homepage, he provided a link to download materials related to his book (including the data set stock611): http://bb.shufe.edu.cn/bbcswebdav/institution/

### Examples

```
data(stock611)
str(stock611)
plot(stock611)
```
summary-methods *Summary an Object*

### Description

Produce result summaries of an object of class "Fa".

#### Usage

```
summary(object, ...)
```
### Arguments

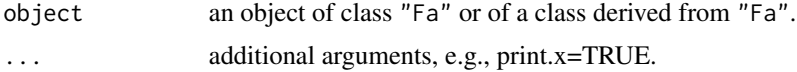

### Methods

signature(object = "Fa") Summary an object of class "Fa".

### Author(s)

Ying-Ying Zhang (Robert) <robertzhangyying@qq.com>

### <span id="page-32-0"></span>SummaryFa-class 33

#### References

Zhang, Y. Y. (2013), An Object Oriented Solution for Robust Factor Analysis.

#### Examples

```
data("hbk")
hbk.x = hbk[, 1:3]facovPcaRegMed = FaCov(x = hbk.x, factors = 2, method = "pca",scoresMethod = "regression", cov.control = rrcov::CovControlMcd()); faCovPcaRegMcd
faCovPcaRegMcd
summary(faCovPcaRegMcd)
```
<span id="page-32-1"></span>SummaryFa-class *Class* "SummaryFa"

#### Description

Summary of "Fa" objects. The "Fa" object plus some additional summary information.

#### Objects from the Class

Objects can be created by calls of the form new ("SummaryFa", ...). But most often by invoking 'summary' on an "Fa" object. They contain values meant for printing by 'show'.

### Slots

```
faobj: Object of class "Fa"
```
importance: Object of class "matrix". Matrix with additional information: importance of components.

### Methods

show signature(object = "SummaryFa"): display the object

#### Author(s)

Ying-Ying Zhang (Robert) <robertzhangyying@qq.com>

### References

Zhang, Y. Y. (2013), An Object Oriented Solution for Robust Factor Analysis.

### See Also

[Fa-class](#page-6-1)

#### Examples

showClass("SummaryFa")

Ulogical-class *Class* "Ulogical"

#### Description

Define class unions for optional slots, e.g., for definition of slots which will be computed on demand.

### Objects from the Class

A virtual Class: No objects may be created from it.

#### Methods

No methods defined with class "Ulogical" in the signature.

#### Author(s)

Ying-Ying Zhang (Robert) <robertzhangyying@qq.com>

### References

Zhang, Y. Y. (2013), An Object Oriented Solution for Robust Factor Analysis.

Unumeric-class *Class* "Unumeric"

### Description

Define class unions for optional slots, e.g., for definition of slots which will be computed on demand.

### Objects from the Class

A virtual Class: No objects may be created from it.

### Methods

No methods defined with class "Unumeric" in the signature.

### Author(s)

Ying-Ying Zhang (Robert) <robertzhangyying@qq.com>

<span id="page-33-0"></span>

### Unumeric-class 35

### References

Zhang, Y. Y. (2013), An Object Oriented Solution for Robust Factor Analysis.

# <span id="page-35-0"></span>**Index**

∗ classes Fa-class, [7](#page-6-0) FaClassic-class, [11](#page-10-0) FaCov-class, [14](#page-13-0) FaRobust-class, [20](#page-19-0) SummaryFa-class, [33](#page-32-0) Ulogical-class, [34](#page-33-0) Unumeric-class, [34](#page-33-0) ∗ datasets stock611, [31](#page-30-0) ∗ methods getCenter-methods, [23](#page-22-0) getEigenvalues-methods, [23](#page-22-0) getFa-methods, [23](#page-22-0) getLoadings-methods, [24](#page-23-0) getQuan-methods, [24](#page-23-0) getScores-methods, [24](#page-23-0) getSdev-methods, [25](#page-24-0) plot-methods, [27](#page-26-0) predict-methods, [29](#page-28-0) print-methods, [30](#page-29-0) summary-methods, [32](#page-31-0) ∗ package robustfa-package, [3](#page-2-0) ∗ robust compute\_cov\_cor, [5](#page-4-0) computeScores, [4](#page-3-0) detail, [6](#page-5-0) FaClassic, [10](#page-9-0) FaCov, [13](#page-12-0) factorScorePca, [16](#page-15-0) factorScorePfa, [18](#page-17-0) fsOrder, [22](#page-21-0) myFaPrint, [25](#page-24-0) myplotDD, [26](#page-25-0) attributes, *[7](#page-6-0)* class, *[7](#page-6-0)* compute\_cov\_cor, [5](#page-4-0)

computeScores, [4](#page-3-0) cov.wt, *[16](#page-15-0)*, *[18](#page-17-0)* CovClassic, *[13](#page-12-0)*, *[27](#page-26-0)* CovMcd, *[13](#page-12-0)* detail, [6](#page-5-0) Fa, *[12](#page-11-0)*, *[15](#page-14-0)*, *[21](#page-20-0)* Fa-class, [7](#page-6-0) FaClassic, *[3](#page-2-0)*, [10](#page-9-0) FaClassic-class, [11](#page-10-0) FaCov, *[3](#page-2-0)*, [13](#page-12-0) FaCov-class, [14](#page-13-0) factanal, *[17](#page-16-0)*, *[20](#page-19-0)* factorScorePca, *[3](#page-2-0)*, [16,](#page-15-0) *[20](#page-19-0)* factorScorePfa, *[3](#page-2-0)*, *[17](#page-16-0)*, [18](#page-17-0) FaRobust, *[15](#page-14-0)* FaRobust-class, [20](#page-19-0) fsOrder, [22](#page-21-0) getCenter,Fa-method *(*getCenter-methods*)*, [23](#page-22-0) getCenter-methods, [23](#page-22-0) getDistance, *[27](#page-26-0)* getEigenvalues,Fa-method *(*getEigenvalues-methods*)*, [23](#page-22-0) getEigenvalues-methods, [23](#page-22-0) getFa *(*getFa-methods*)*, [23](#page-22-0) getFa,Fa-method *(*getFa-methods*)*, [23](#page-22-0) getFa-methods, [23](#page-22-0) getLoadings,Fa-method *(*getLoadings-methods*)*, [24](#page-23-0) getLoadings-methods, [24](#page-23-0) getQuan,Fa-method *(*getQuan-methods*)*, [24](#page-23-0) getQuan-methods, [24](#page-23-0) getScores,Fa-method *(*getScores-methods*)*, [24](#page-23-0) getScores-methods, [24](#page-23-0) getSdev,Fa-method *(*getSdev-methods*)*, [25](#page-24-0) getSdev-methods, [25](#page-24-0)

#### $I<sub>N</sub>$  and  $I<sub>37</sub>$  and  $I<sub>37</sub>$  and  $I<sub>37</sub>$  and  $I<sub>37</sub>$  and  $I<sub>37</sub>$  and  $I<sub>37</sub>$  and  $I<sub>37</sub>$  and  $I<sub>37</sub>$  and  $I<sub>37</sub>$  and  $I<sub>37</sub>$  and  $I<sub>37</sub>$  and  $I<sub>37</sub>$  and  $I<sub>37</sub>$  and

```
is.object
,
7
isS4
,
7
loadings
, 17
, 19
model.frame
, 10
, 13
25
myplotDD
, 26
order
, 22
plot
, 27
plot
(myplotDD
)
, 26
plot,Fa,missing-method
(plot-methods
)
,
        27
plot,Fa-method
(plot-methods
)
, 27
plot-methods
, 27
predict
(predict-methods
)
, 29
predict,Fa-method
(predict-methods
)
, 29
predict-methods
, 29
print
(print-methods
)
, 30
print,Fa-method
(print-methods
)
, 30
print,SummaryFa-method
(print-methods
)
,
        30
print-methods
, 30
qchisq
, 27
robustfa
(robustfa-package
)
,
3
robustfa-package
,
3
stock611
, 31
summary
(summary-methods
)
, 32
summary,Fa-method
(summary-methods
)
, 32
summary-methods
, 32
SummaryFa-class
, 33
```

```
Ulogical-class
, 34
Unumeric-class
, 34
```